### Міністерство освіти і науки України Національний університет водного господарства та природокористування Кафедра охорони праці та безпеки життєдіяльності

# **03-10-114М**

### **МЕТОДИЧНІ ВКАЗІВКИ**

до практичних занять і самостійної роботи з навчальної дисципліни **«Гігієна та фізіологія праці»** 

для здобувачів вищої освіти першого (бакалаврського) рівня за освітньо-професійною програмою «Охорона праці» спеціальності 263 «Цивільна безпека» всіх форм навчання

> Рекомендовано науковометодичною радою з якості ННІ будівництва та архітектури Протокол № 5 від 19.03.2024 р.

Рівне – 2024

Методичні вказівки до практичних занять і самостійної роботи з навчальної дисципліни «Гігієна та фізіологія праці» для здобувачів вищої освіти першого (бакалаврського) рівня за освітньо-професійною програмою «Охорона праці» спеціальності 263 «Цивільна безпека» всіх форм навчання. [Електронне видання] / Гнєушев В. О. – Рівне : НУВГП,  $2024 - 36$  c.

Укладач: Гнєушев В. О., канд. техн. наук, доцент кафедри охорони праці та безпеки життєдіяльності.

Відповідальний за випуск – Кухнюк О. М., канд. техн. наук, доцент, в.о. завідувача кафедри охорони праці та безпеки життєдіяльності.

Керівник групи забезпечення спеціальності 263 «Цивільна безпека» канд. с-г наук, доцент Шаталов О. С.

> © В. О. Гнєушев, 2024 © НУВГП, 2024

**Мета** вивчення дисципліни «Гігієна та фізіологія праці» полягає у наданні знань, умінь, компетенцій для здійснення ефективної професійної діяльності шляхом забезпечення нормальних санітарногігієнічних умов праці.

**Завдання** вивчення дисципліни полягає у наданні необхідних, передбачених «Освітньо-професійною програмою «Охорона праці» першого рівня вищої освіти за спеціальністю № 263 «Цивільна безпека» галузі знань № 26 «Цивільна безпека» компетенцій та результатів навчання, головними з яких є:

• набуття необхідних для здійснення професійної діяльності навичок застосування знань природничих наук, вміння класифікувати умови праці за показниками шкідливості та небезпечності, ознайомлення з нормативними документами, що регламентують показники мікроклімату виробничих приміщень, значеннями цих показників для різних видів робіт, освоєння ідентифікації відступів від нормативних значень як потенційних ризиків розладів здоров'я працівників;

• досягнення програмного результату навчання щодо визначення фізичних, хімічних, біологічних та психофізіологічних шкідливих чинників та аналізу безпечності шляхом ознайомлення з методами гігієнічного нормування, нормативними документами, які регламентують концентрацію шкідливих речовин в повітрі, методами і засобами визначення забрудненості повітря;

• набуття вміння обґрунтовувати та розробляти заходи, спрямовані на забезпечення безпечної праці та запобігання виникненню нещасних випадків і професійних захворювань, зокрема – завдяки отриманню навички з розрахунку необхідної продуктивності вентиляційної системи з урахуванням ГДР наявних у приміщенні небезпечних і шкідливих речовин та ступеню забрудненості припливного атмосферного повітря;

• набуття вміння визначати фізичні шкідливі виробничі чинники (висока температура повітря робочої зони) та аналізувати безпечність виробничого устаткування на предмет виділення ним надлишкового тепла, навчитись розрахунку повітрообміну виробничого приміщення при потребі відведення надлишкового тепла;

3

• набуття компетенцій, спрямованих на розуміння і пояснення впливу шуму як фізично, біологічно та психофізіологічно шкідливого виробничого чинника, вміння аналізувати безпечність і ефективність виробничого устатковання на прикладі спорудження звукоізолюючої стіни та застосування захисних навушників;

• здатність обґрунтовувати та розробляти заходи, спрямовані на забезпечення безпечної праці та запобігання виникненню нещасних випадків і професійних захворювань, а також ознайомлення з фізіологією впливу високих і низьких температур на організм людини, із засобами та заходами для адаптації працівників до кліматичних (погодних) умов

• здатність оцінювати відповідність інженерно-технічних і організаційних рішень нормативним вимогам з охорони праці, обґрунтовувати та розробляти заходи, спрямовані на забезпечення безпечної праці та запобігання виникненню нещасних випадків і професійних захворювань шляхом ознайомлення з видами та нормативними вимогами до освітлення робочих місць, робочих зон і територій, а також з методикою визначення освітленості та її зв'язком з іншими фотометричними одиницями СІ;

• здатність обґрунтовувати та розробляти заходи, спрямовані на забезпечення безпечної праці та запобігання виникненню професійних захворювань шляхом визначення фізичних, біологічних та психофізіологічних впливів виробничих вібрацій та підвищення безпечності виробничого віброустатковання, а також в умовах високої температури повітря робочої зони;

• набуття компетенції щодо здатності обґрунтовування та розробки заходів, спрямованих на забезпечення безпеки праці та запобігання виникненню нещасних випадків і професійних захворювань при роботі людей в електричному полі промислової частоти.

Підготовка до практичних занять і виконання завдань з дисципліни «Гігієна та фізіологія праці» має відбуватися відповідно до даних методичних вказівок, які складено згідно з силабусом цієї дисципліни для здобувачів вищої освіти першого рівня спеціальності 263 «Цивільна безпека» (освітньо-професійна програма «Охорона праці» (URL : <https://ep3.nuwm.edu.ua/27758/> ).

4

Для вивчення дисципліни «Гігієна та фізіологія праці» базовими є «Хімія» і «Безпека життєдіяльності та домедична допомога».

Формою підсумкового контролю вивчення дисципліни є екзамен.

### **1. ВКАЗІВКИ ДО ПРАКТИЧНИХ ЗАНЯТЬ**

Підготовка до кожного практичного заняття передбачає попереднє повторення відповідного теоретичного матеріалу з конспекту лекцій (для здобувачів вищої освіти денної форми навчання) та (або) самостійне вивчення цього матеріалу з рекомендованих інформаційних джерел.

### *Практичне заняття 1*

### *Визначення відповідності параметрів мікроклімату виробничого приміщення санітарним нормам*

*Очікуваний результат заняття:* набуття необхідних для здійснення професійної діяльності навичок застосування знань природничих наук, вміння класифікувати умови праці за показниками шкідливості та небезпечності, ознайомлення з нормативними документами, що регламентують показники мікроклімату виробничих приміщень, значеннями цих показників для різних видів робіт, освоєння ідентифікації відступів від нормативних значень як потенційних ризиків розладів здоров'я працівників.

Ознайомившись з ДСН 3.3.6.042-99 «Санітарні норми мікроклімату виробничих приміщень»<sup>1</sup> (URL : [https://zakon.rada.gov.ua/rada/show/va042282-](https://zakon.rada.gov.ua/rada/show/va042282-99#Text) [99#Text\)](https://zakon.rada.gov.ua/rada/show/va042282-99#Text), (цей документ є також на платформі Moodle даної дисципліни, в розділі «Практичні заняття»), кожний студент отримує набір результатів замірів температури, відносної вологості та швидкості руху повітря (табл. 1.1)

*Завдання 1*. Порівнюючи вихідні дані (табл. 1.1) з нормативними, наведеними в ДСН 3.3.6.042-99, табл. 2 «Допустимі величини температури, відносної вологості та швидкості руху повітря в робочій зоні виробничих приміщень», потрібно зробити висновок щодо

 $\overline{a}$ 

 $1$  Після відкриття документу бажано його завантажити в комп'ютер або працювати з документом в режимі онлайн впродовж заняття.

відповідності чи невідповідності параметрів мікроклімату виробничого приміщення санітарним вимогам. Порівняння зручно робити у табличній формі *(дані, наведені в таблиці 1.2, умовні)*, після чого зробити висновок.

Таблиця 1.1.

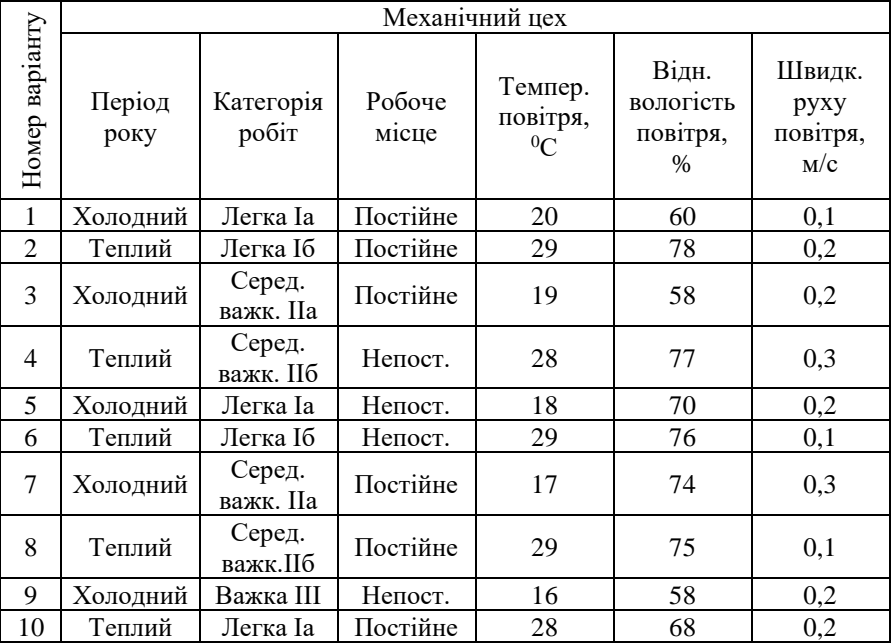

Варіанти показників мікроклімату виробничих приміщень

Таблиця 1.2

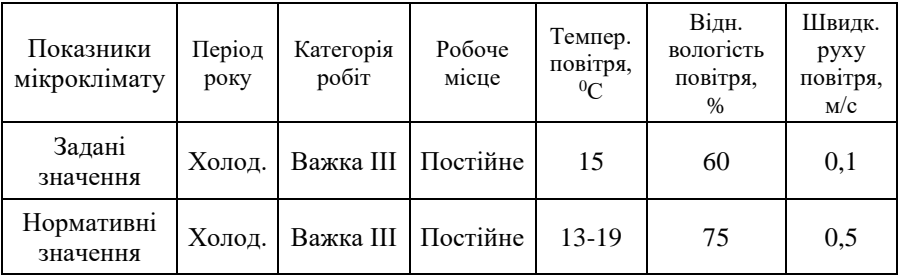

#### *Практичне заняття 2*

#### *Визначення відповідності рівня забрудненості повітря допустимим значенням (ГДК) для різних видів ШР. Розрахунок ГДК при комбінованій дії ШР.*

*Очікуваний результат заняття:* досягнення програмного результату навчання щодо визначення фізичних, хімічних, біологічних та психофізіологічних шкідливих чинників та аналізу безпечності шляхом ознайомлення з методами гігієнічного нормування, нормативними документами, які регламентують концентрацію шкідливих речовин в повітрі, методами і засобами визначення забрудненості повітря.

На початку заняття здобувачі освіти знайомляться з наказом МОЗ України від 14.07. 2020 р. № 1596 «Гігієнічні регламенти хімічних речовин у повітрі робочої зони» (URL : <https://zakon.rada.gov.ua/laws/show/z0741-20#Text> , де наведені значення орієнтовно безпечних рівнів впливу хімічних речовин (ОБРВ) для 46 хімічних речовин.

Ознайомитись з Наказом Міністерства охорони здоров'я України № 52 від 14.01.2020 р. «Про затвердження гігієнічних регламентів допустимого вмісту хімічних і біологічних речовин в атмосферному повітрі населених місць» (URL:<https://zakon.rada.gov.ua/laws/show/z0156-20#Text> ).

За вказаним викладачем варіантом, керуючись таблицею гігієнічних регламентів ГДК останнього документу, визначити, чи відповідатиме повітря населеного міста встановленим нормативам при наступних середньодобових концентраціях ШР односпрямованої дії:

Таблиня 2.1

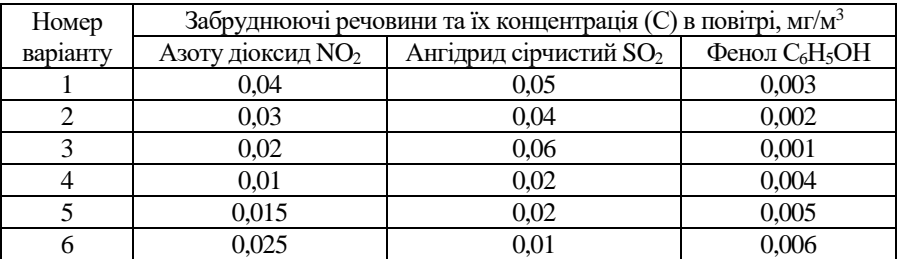

Вихідні дані до завдання 2.

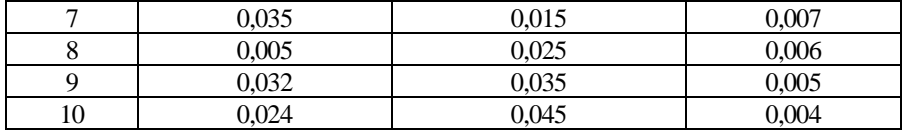

 $3a$ уваження 1: ГД $\rm K_{ps}$  становить: для NO<sub>2</sub> – 0,2 мг/ м<sup>3</sup>, для SO<sub>2</sub> – 0,5 мг/ м<sup>3</sup>, для  $C_6H_5OH - 0.01$  мг/ м<sup>3</sup>.

*Зауваження 2*: Для аргументованої відповіді на поставлене запитання використати формулу

$$
\frac{C_1}{\Gamma A K_1} + \frac{C_2}{\Gamma A K_2} + \frac{C_3}{\Gamma A K_3} \le 1
$$
 (2.1)

Ознайомитись з класифікацією виробничого пилу за складом, способом утворення, дисперсністю, токсичністю та з методикою визначення його концентрації в повітрі ваговим методом за допомогою наявного на кафедрі аспіратора (URL: [http://ep3.nuwm.edu.ua/id/eprint/2985\)](http://ep3.nuwm.edu.ua/id/eprint/2985).

На практичне заняття принести ноутбук (планшет) для ознайомлення з новітніми засобами вимірювання концентрації пилу в повітрі (DT-9881 та ін.): URL: <https://www.youtube.com/watch?v=TOVaXsdiWIM> та їх характеристиками: URL: [https://simvolt.ua/analizator-kachestva-vozduha](https://simvolt.ua/analizator-kachestva-vozduha-cem-dt-9881.html)[cem-dt-9881.html.](https://simvolt.ua/analizator-kachestva-vozduha-cem-dt-9881.html)

#### *Практичне заняття 3*

### *Розрахунок необхідного повітрообміну виробничого приміщення при нормальному мікрокліматі і відсутності ШР та при необхідності видалення з приміщення шкідливих речовин.*

*Очікуваний результат заняття:* набуття вміння обґрунтовувати та розробляти заходи, спрямовані на забезпечення безпечної праці та запобігання виникненню нещасних випадків і професійних захворювань, зокрема – завдяки отриманню навички з розрахунку необхідної продуктивності вентиляційної системи з урахуванням ГДР наявних у приміщенні небезпечних і шкідливих речовин та ступеню забрудненості припливного атмосферного повітря.

Підготовка до заняття полягає в опрацюванні п. 2.1.4 «Вентиляція виробничих приміщень» навчального посібника «Виробнича санітарія» [1] (URL :<http://ep3.nuwm.edu.ua/2047/>).

При відсутності ШР у повітрі виробничих приміщень необхідний повітрообмін визначається за формулою

$$
L = n \cdot L',\tag{3.1}
$$

де *n* – кількість працюючих у виробничому приміщенні;

 ′ - нормативна витрата повітря на одного працюючого відповідно до норм, яка, у свою чергу, залежать від об'єму приміщення  $V^{\prime},$  що припада $\epsilon$ на одного працюючого:

Таблиця 3.1

Нормативна витрата повітря на одного працюючого залежно від об'єму виробничого приміщення, що припадає на одного працюючого

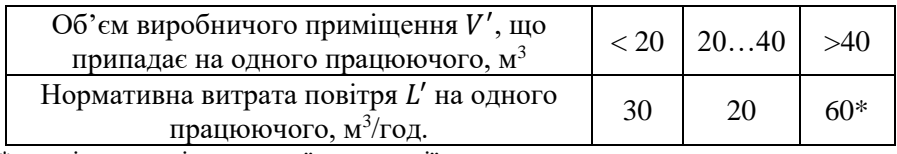

\*при відсутності природної вентиляції

*Завдання 3.1.* За наведеними у табл. 3.2 даними (номер варіанту вказує викладач) розрахувати необхідний повітрообмін виробничого приміщення (шкідливі речовини в повітрі відсутні, достатньої природної вентиляції приміщення немає):

Таблиця 3.2

Вихідні дані для розрахунку необхідного повітрообміну виробничих приміщень, в яких ШР відсутні

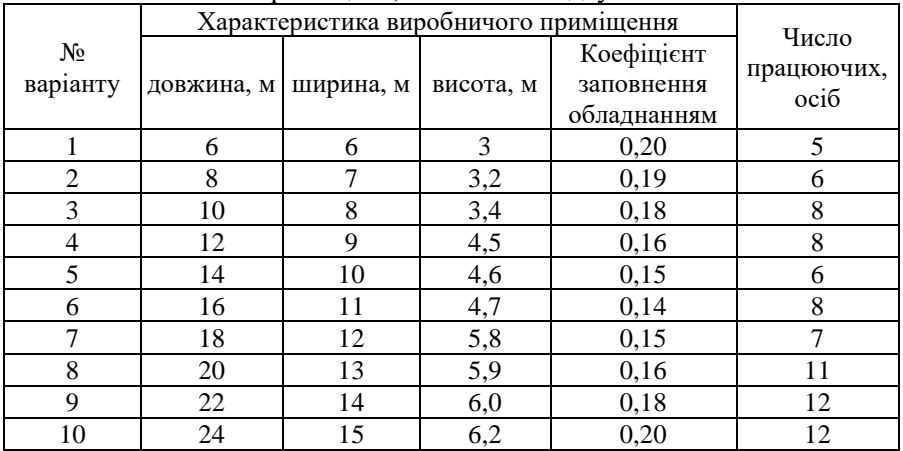

*Завдання 3.2.* Розрахувати необхідний повітрообмін у виробничому приміщенні, в якому виділяються шкідливі речовини (ШР), виходячи з умови забезпечення концентрації ШР на рівні, не вищому за  $\Gamma \mathbb{H}_{n_3}$ .

Таблиця 3.3

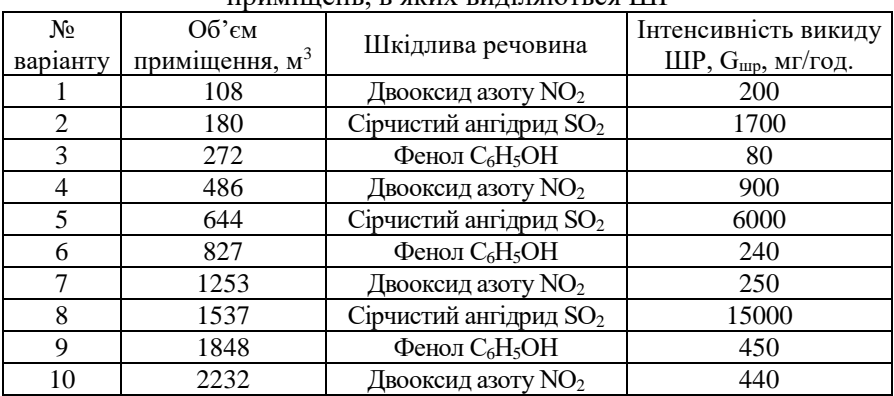

Вихідні дані для розрахунку необхідного повітрообміну виробничих приміщень, в яких виділяються ШР

 $3$ ауваження 1: ГДК<sub>рз</sub> становить: для NO<sub>2</sub> — 2 мг/ м $^3$ , для SO<sub>2</sub> — 10 мг/ м $^3$ , для  $C_6H_5OH - 0.3$  мг/ м<sup>3</sup>.

Необхідну продуктивність вентиляційної системи, яка забезпечить розбавлення забрудненого шкідливою речовиною повітря до допустимих концентрацій, розраховують за формулою [1]

$$
L = \frac{G_{\rm unp}}{C_{\rm BHA} - C_{\rm np}},\tag{3.2}
$$

де *G*шр – маса ШР, що виділяється у виробничому приміщенні за одиницю часу, мг/год;

Свид та Спр – концентрації ШР, відповідно, у повітрі, що видаляється з приміщення і що припливає ззовні, мг/м<sup>3</sup>.

Концентрація ШР в повітрі виробничого приміщення не повинна перевищувати ГДК цієї речовини в робочій зоні [1]:

$$
C_{\text{BHA}} \le \Gamma \mu K_{\text{p3}} \tag{3.3}
$$

Концентрація ШР у припливному повітрі приймається за умови [1]  $C_{\text{m}} \leq 03 \cdot \text{FAK}_{\text{m}}$  (3.4)

#### *Практичне заняття 4*

#### *Розрахунок необхідного повітрообміну виробничого приміщення при потребі відведення надлишкового тепла.*

*Очікуваний результат заняття:* набуття вміння визначати фізичні шкідливі виробничі чинники (висока температура повітря робочої зони) та аналізувати безпечність виробничого устаткування на предмет виділення ним надлишкового тепла, навчитись розрахунку повітрообміну виробничого приміщення при потребі відведення надлишкового тепла;

Підготовку до заняття доцільно розпочати з опрацювання с. 64 навчального посібника «Виробнича санітарія» [1] (URL : <http://ep3.nuwm.edu.ua/2047/>), де наведені основні принципи виконання даного розрахунку.

Більш детальну схему розрахунку викладач продемонструє на практичному занятті, але здобувачі освіти, що навчаються дистанційно, можуть розібратися й самостійно:

**Необхідний для обміну об'єм повітря** *V*вент визначимо виходячи з рівняння теплового балансу:

$$
V_{\text{BCHT}} \cdot c(\text{ }t_{\text{BIXO,I}} - t_{\text{IPUXO,I}}) \cdot \rho = 3600 \cdot Q_{\text{Ha,II}}, \qquad (4.1)
$$

де *Q*надл – надлишкова теплота (Вт); *с* = 1000 – питома теплопровідність повітря (Дж/кг·град.);  $\rho = 1.2 -$ густина повітря (кг/м<sup>3</sup>).

Температуру повітря, що надходить ззовні, *t*приход , приймають з таблиці вихідних даних.

Температура повітря, що виходить з виробничого приміщення, визначається за формулою:

$$
t_{\text{Buxo},1} = t_{\text{p.M.}} + (H - 2)t, \tag{4.2}
$$

де *t* – зростання температури на 1м висоти приміщення; *t*р.м. – температура на робочому місці; *Н* - висота приміщення.

Надлишкове тепло *Q*надл формується принаймні з чотирьох джерел:

$$
Q_{\text{Hajut}} = Q_{\text{Hajut.1}} + Q_{\text{Hajut.2}} + Q_{\text{Hajut.3}} + Q_{\text{Hajut.4}}.\tag{4.3}
$$

Доданки у формулі (4.3) мають наступний зміст: *Тепловиділення від системи освітлення*

$$
Q_{\text{Haq,n.1}} = E \cdot p,\tag{4.4}
$$

де *Е* – коефіцієнт втрат електроенергії на тепловідвід (для освітлення приймається *Е*=0.55); *р* – сумарна потужність ламп світильників, Вт.

*Тепловиділення від сонячної радіації*

$$
Q_{\text{HaAN.}}2 = m \cdot S \cdot k \cdot Q_c, \qquad (4.5)
$$

де *m* – число вікон; *S* – площа вікна, м 2 ; *k* – коефіцієнт, що враховує теплоізолюючу дію скла (для подвійного скління  $k=0.6$ );  $Q_c = 127 B_T/M$ питоме тепловиділення від вікон.

*Тепловиділення від людей* 

$$
Q_{\text{Hajat}} = n \cdot q,\tag{4.6}
$$

де *q* = 80 Вт/люд. – питоме виділення тепла однією людиною;

*n* – кількість працівників в даному приміщенні

*Тепловиділення від обладнання* залежить від виду обладнання та його кількості (*noі*). Одиниця кожного виду обладнання виділяє у довкілля певну кількість тепла *qi*, а сумарно тепловиділення від обладнання становить

$$
Q_{\text{Haq,n }4} = \sum_{i=1}^{n} (q_i \cdot n_i). \tag{4.7}
$$

Підставивши отриманні значення в формулу (4.3) і отримавши загальну кількість надлишкового тепла *Q*надл, що виділяється в атмосферу цеху від вказаних джерел, розраховують необхідну величину повітрообміну

$$
L_1 = 3600 \frac{Q_{\text{Haq,n}}}{c \cdot \rho \cdot (t_{\text{BHQ}} - t_{\text{np}})} \tag{4.8}
$$

Якщо поділити отримане значення *L*<sup>1</sup> на об'єм виробничого приміщення *V*, то отримаєм коефіцієнт кратності обміну повітря

$$
K = \frac{L_1}{V} \tag{4.9}
$$

*Завдання 4.1.* За варіантом, вказаним викладачем, виконати розрахунок повітрообміну у приміщенні дільниці термічної обробки деталей, необхідного для нормалізації температури повітря.

#### Таблиця 4.1.

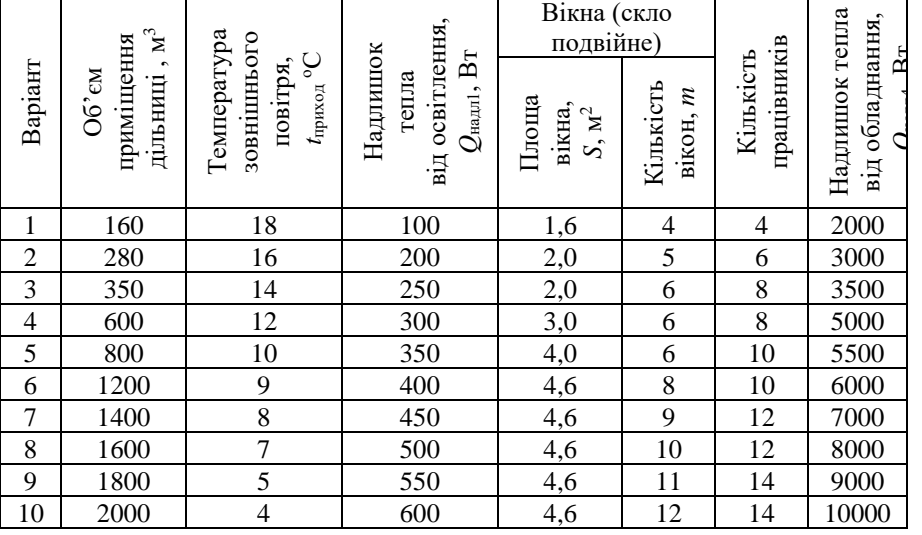

Вихідні дані для розрахунку повітрообміну виробничого приміщення

#### *Практичне заняття 5.*

### *Визначення рівня і характеристик виробничого шуму. Вибір засобів зниження шуму, розрахунок звукоізоляції, підбір ефективних шумозахисних навушників*

*Очікувані результати заняття:* набуття компетенцій, спрямованих на розуміння і пояснення впливу шуму як фізично, біологічно та психофізіологічно шкідливого виробничого чинника, вміння аналізувати безпечність і ефективність виробничого устатковання на прикладі спорудження звукоізолюючої стіни та застосування захисних навушників.

При підготовці до заняття необхідно опрацювати матеріал лекції, а також с. 117-126 навчального посібника «Виробнича санітарія» [1] (URL :<http://ep3.nuwm.edu.ua/2047/> ). Доцільно переглянути ДСН 3.3.6.037-99 Санітарні норми виробничого шуму, ультразвуку та інфразвуку [3] (URL :<http://arm.te.ua/docs/DSN-3.3.6.037-99.pdf> ), звернувши особливу увагу на розділ 5. «Нормативи виробничого шуму, ультразвуку та інфразвуку». Також корисно ознайомитись з ДБН В.1.1-31:2013 «Захист територій, будинків і споруд від шуму» (URL : <https://cutt.ly/sxJ7SqE> ) [4], звернувши увагу на табл. 1 – Допустимі рівні шуму.

Під час заняття викладач демонструє сприйняття шуму однакової амплітуди коливань вухом людини в спектрі частот від 0 до 20000 Гц, звертаючи увагу на те, що в області чутливості звук більшої частоти сприймається як більш гучний. При самостійному вивченні цього розділу здобувач може прослухати тест за посиланням [https://www.youtube.com/watch?v=too-yMHzFnQ&t=95s,](https://www.youtube.com/watch?v=too-yMHzFnQ&t=95s) і це краще зробити із застосуванням навушників, а не звукових колонок – так гостріше відчувається різниця дії низькочастотних та високочастотних звукових коливань.

Здобувач освіти має засвоїти правило: при боротьбі з надлишковим шумом в першу чергу необхідно усунути чи ізолювати його джерело. Якщо це неможливо чи неефективно, то доцільно застосувати звукоізолюючі перегородки та засоби захисту слуху (протишумові навушники). Саме ці два засоби розглянуті в завданні до цього заняття:

**Вихідні дані**. У виробничому приміщенні наявні три різних джерела постійного шуму: А, Б та В. Рівні звукового тиску, що вини генерують, домінуючі частоти і види трудової діяльності (або характеристики робочих місць) наведені в табл. 5.1.

Таблиця 5.1

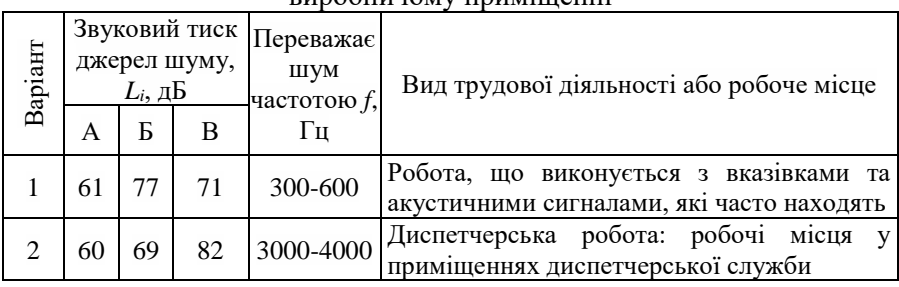

Рівні звукового тиску, які створюють джерела постійного шуму у виробничому приміщенні

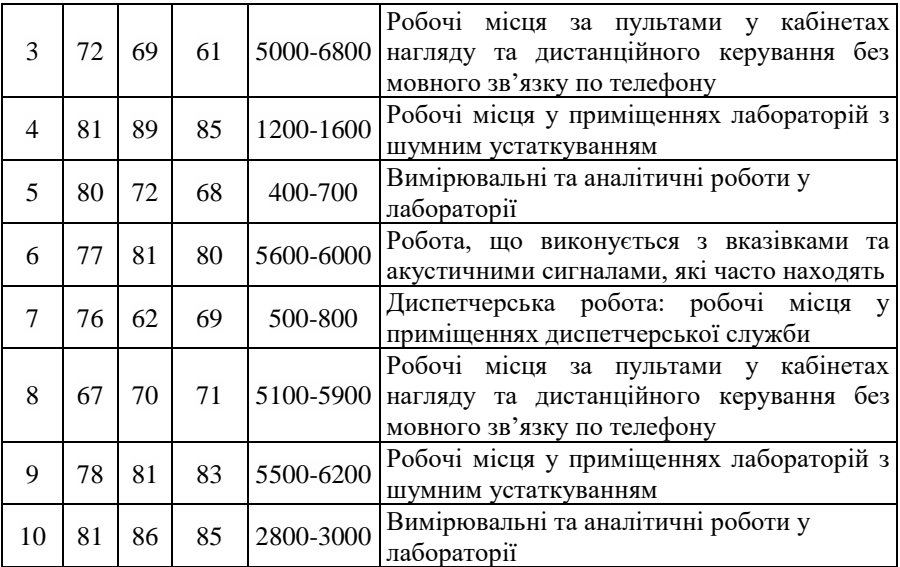

*Завдання 5.1.* За вихідними даними табл. 6.1 розрахувати величину еквівалентного (за енергією) рівня звуку, який створює у виробничому приміщенні постійний шумовий фон. Розрахунок здійснити за формулою (5.1):

$$
L_{\text{eKB}} = 10 \cdot lg \cdot \sum_{i=1}^{n} 10^{0.1 \cdot L_i}
$$
 (5.1)

*Завдання 5.2.* Розрахувати звукоізоляцію одношарової цегляної перегородки, якою персонал може бути відділений від джерел шуму.

Звукоізоляція одношарової цегляної перегородки без повітряних проміжків визначається за формулою [1, c. 130]

$$
R = 20 \cdot \lg(G \cdot f) - 47.5,\tag{5.2}
$$

де  $G$  – поверхнева маса перегородки, кг/м<sup>2</sup>, яка при стандартному розмірі цегли (250×120×65 мм) і масі 1 м<sup>3</sup> цегляної кладки1,7-1,9 т становить приблизно 115 кг/м<sup>2</sup> при товщині стінки 65 мм (кладка «в

чверть цегли»), 215 кг/м<sup>2</sup> при товшині стінки 120 мм (кладка «в пів цегли») і 450 кг/м<sup>2</sup> при товщині стінки 250 мм (кладка «в цеглу»);

*f* – частота, що переважає в звукових коливаннях (приймається як середнє значення з наведеного у вихідних даних діапазону частот, див. табл. 5.1).

*Завдання 5.3.* Порівняти отримане за формулою (5.1) значення рівня шуму з нормативними значеннями (ДСН 3.3.6.037-99 Санітарні норми виробничого шуму, ультразвуку та інфразвуку, розділ 5 [3] (URL : <http://arm.te.ua/docs/DSN-3.3.6.037-99.pdf> ) для вказаних у завданні (табл. 5.1) видів діяльності. У випадку перевищення норм запропонувати протишумові навушники, які ефективно знижують звуковий тиск саме домінуючих частот в спектрі, які також вказані в табл. 5.1

*Зауваження*: вибір навушників можна здійснити на підставі аналізу їх акустичної ефективності (SNR) при зниженні рівня шуму високих (Н), середніх (М) і низьких (L) частот, аналізуючи характеристики навушників двох запропонованих марок: 3M Peltor Optime I та 3M Peltor Optime II. Ці характеристики наведені, приміром, на сайті засобів захисту [\(https://www.ozon.com.ua/ua/catalog/zashchita-slukha/](https://www.ozon.com.ua/ua/catalog/zashchita-slukha/) ) однак здобувач освіти може запропонувати також і власний варіант марки навушників, аргументувавши свій вибір.

#### *Практичне заняття 6.*

#### **Безпека робіт в умовах високих і низьких температур**

*Очікуваний результат заняття:* здатність обґрунтовувати та розробляти заходи, спрямовані на забезпечення безпечної праці та запобігання виникненню нещасних випадків і професійних захворювань, а також ознайомлення з фізіологією впливу високих і низьких температур на організм людини, із засобами та заходами для адаптації працівників до кліматичних (погодних) умов.

Ознайомитись з матеріалом лекції за даною темою, а також опрацювати с. 32-37 навчального посібника «Охорона праці при геологорозвідувальних роботах» (на платформі Moodle за посиланням

[https://exam.nuwm.edu.ua/pluginfile.php/237939/mod\\_resource/content/1/%](https://exam.nuwm.edu.ua/pluginfile.php/237939/mod_resource/content/1/%D0%9D%D0%A2%D0%91453587.pdf) [D0%9D%D0%A2%D0%91453587.pdf](https://exam.nuwm.edu.ua/pluginfile.php/237939/mod_resource/content/1/%D0%9D%D0%A2%D0%91453587.pdf))

В процесі заняття обговорюються питання раціонального одягу працівників при виконанні польових робіт в зимовий період (теплоізоляційний, хутряний, застосування термобілизни), вимоги до взуття і рукавиць (не тиснуть, не заважають кровопостачанню кінцівок), захист обличчя (балаклави, тонкий шар несолоного жиру). Розглядаються вимоги до харчування: їжа повинна містити багато жирів, бути калорійною. При низьких температурах повітря необхідно передбачати перерви для обігріву робітників.

Необхідно зважати на те, що на відчуття холоду суттєво впливає швидкість повітря. Комфортною є швидкість повітря 0,1 – 0,2 м/с. Для оцінки впливу на людину швидкості вітру при мінусових температурах використовують показник «жорсткість погоди» *G*, який визначається в балах

$$
G=t_0+2\cdot \nu,
$$

де *t<sup>0</sup> -* мінусова температура повітря, <sup>0</sup>С; *υ –* швидкість повітря, м/с.

При показнику *G*<10 жодних обмежень на роботу на відкритому повітрі не накладають.

Якщо *G* знаходиться в межах від 10 до 40 балів, то через кожну годину необхідно передбачати перерву для обігріву робітників. Для цього на кожній ділянці робіт необхідно влаштовувати сховища від несприятливих погодних умов та приміщення для обігрівання працюючих, розташовані у безпосередній близькості від місця роботи.

*Завдання 6***:** Для заданих в таблиці метеорологічних умов розрахувати показник «жорсткості погоди» і, виходячи з його величини, визначити необхідність у забезпеченні обігріву працівників.

Таблиця 6

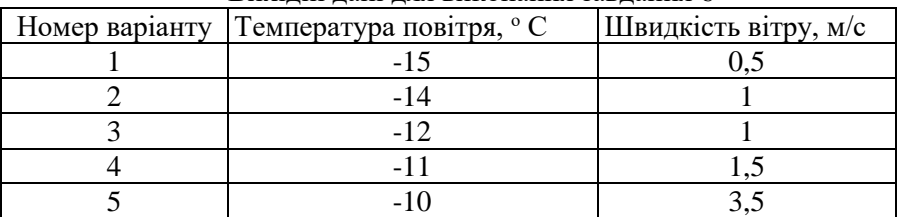

Вихідні дані для виконання завдання 6

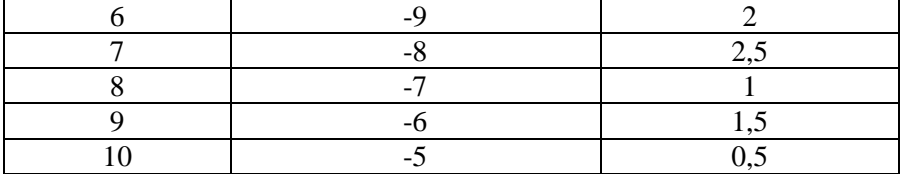

#### *Практичне заняття 7.*

#### *Визначення необхідного рівня освітленості робочої зони при різних характеристиках зорової роботи. Вибір кількості світильників і визначення типу та потужності електричних ламп*

*Очікуваний результат заняття:* здатність оцінювати відповідність інженерно-технічних і організаційних рішень нормативним вимогам з охорони праці, обґрунтовувати та розробляти заходи, спрямовані на забезпечення безпечної праці та запобігання виникненню нещасних випадків і професійних захворювань шляхом ознайомлення з видами та нормативними вимогами до освітлення робочих місць, робочих зон і територій, а також з методикою визначення освітленості та її зв'язком з іншими фотометричними одиницями СІ.

При підготовці до заняття необхідно опрацювати матеріал лекції, та с. 279-281 навчального посібника «Виробнича санітарія» [1] (URL : <http://ep3.nuwm.edu.ua/2047/> ). Повторити формули зв'язку між фотометричними одиницями світлового потоку (лм) і освітленості (лк). Ознайомитись з ДБН В.2.5-28:2018 «Природне і штучне освітлення» (URL: [https://dbn.co.ua/load/normativy/dbn/dbn\\_v\\_2\\_5\\_28/1-1-0-1188#load](https://dbn.co.ua/load/normativy/dbn/dbn_v_2_5_28/1-1-0-1188#load) ) [5],звернувши увагу на таблицю 5.1 – Вимоги до освітлення приміщень виробничих підприємств. Також корисно ознайомитись з характеристиками ламп різних конструкцій (табл. 7.1).

*Завдання 7.1.* За наведеними в табл. 7.2 вихідними даними (номер варіанту вказує викладач), визначити розряд зорової роботи, необхідну освітленість приміщення при системі загального освітлення і потужність ламп у світильниках.

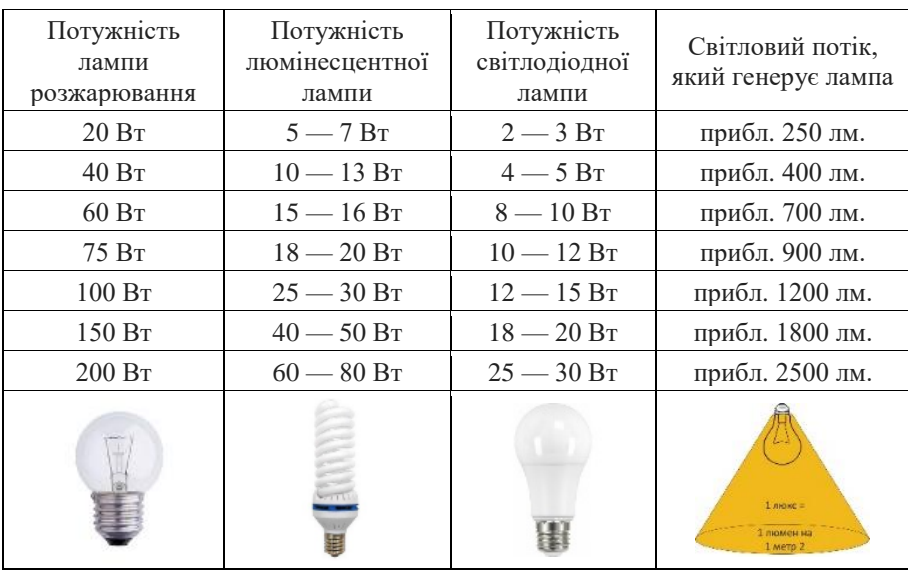

Характеристики ламп

Розв'язання завдання має таку послідовність:

За наведеними в завданні умовами зорової роботи (таблиця 5.1 ДБН В.2.5-28:2018 «Природне і штучне освітлення» [5]), залежно від точності зорової роботи, розмірі найменшого об'єкта, його контрасту з фоном і тональності фону визначаємо в колонці 9 нормативну освітленість (Е) робочої зони від системи загального освітлення.

Розрахувавши площу приміщення S, визначаємо величину світлового потоку, необхідного для забезпечення нормативної освітленості Е

$$
\Phi = \mathbf{E} \cdot \mathbf{S} \tag{7.1}
$$

При заданій кількості світильників *n* шт. визначаємо, який світловий потік має створювати кожний світильник:

$$
\Phi_1 = \frac{\Phi}{n}.\tag{7.2}
$$

Таблиня 7.2

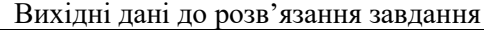

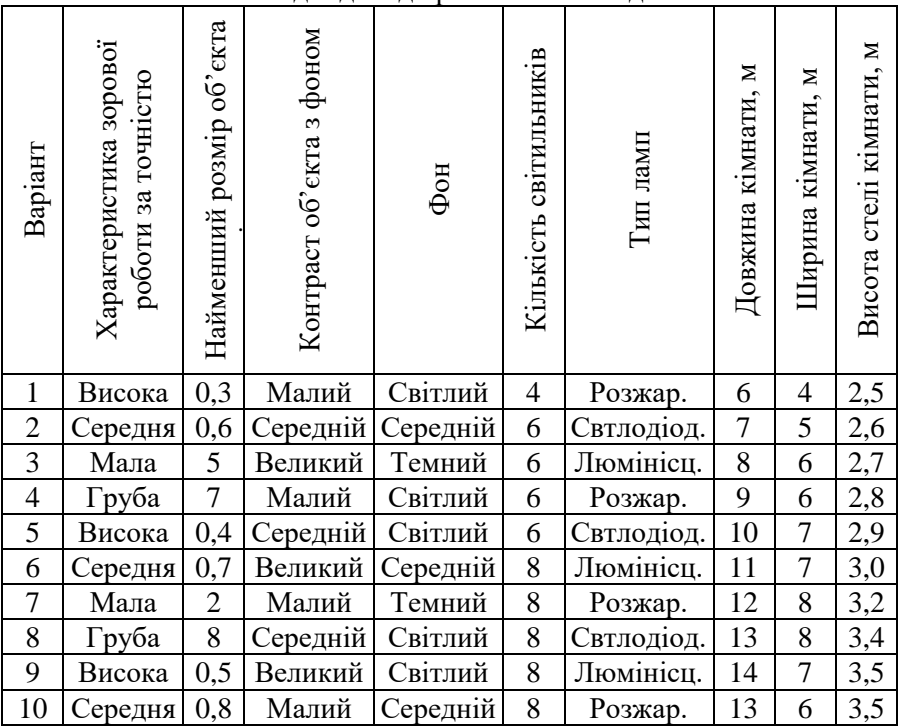

У табл. 7.1 вибираємо лампу заданого типу, яка може створювати такий світловий потік Ф1.

#### *Практичне заняття 8 Розрахунок віброізоляції робочого місця*

*Очікуваний результат заняття:* здатність обґрунтовувати та розробляти заходи, спрямовані на забезпечення безпечної праці та запобігання виникненню професійних захворювань шляхом визначення фізичних, біологічних та психофізіологічних впливів виробничих вібрацій та підвищення безпечності виробничого віброустатковання.

Мета розрахунку – захист операторів вібростендів від впливу вібрацій шляхом визначення числа віброізоляторів та їх характеристик, які забезпечують таке зменшення коефіцієнта передачі вібрацій (КП), при якому вібрація робочого місця знижується до допустимої величини.

Найбільш поширеним методом захисту від вібрацій є введення додаткового пружного зв'язку (віброізоляторів) між джерелом вібрацій і об'єктом, що підлягає захисту. У системах віброізоляції робочих місць операторів вібростенду здебільшого використовують пружинні віброізолятори, які здатні гасити складові вібрацій в низькочастотній частині спектру. Розташування віброізоляторів залежить від напрямку дії збурювальних сил. Принципові схеми розташування віброізоляторів відкритих майданчиків, які є робочим місцем операторів, показані на рис.  $8.1:$ 

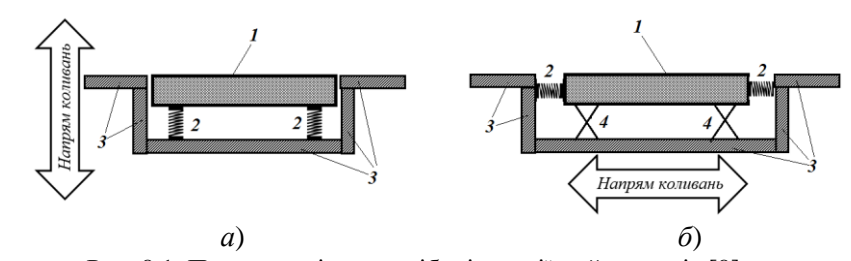

Рис. 8.1. Принципові схеми віброізоляції майданчиків [8]: *а)* при вертикальних коливаннях основи; *б*) при горизонтальних коливаннях основи (опорний варіант); *1* – віброізольована плита (робоче місце оператора); *2* – віброізолятори; *3* – елементи нестійкої основи (фундаменту); *4* – опорні стрижні (каток)

Теорію розрахунку можна повторити з лекційного курсу чи з джерела [8]. Класифікація виробничої вібрації, її головні параметри, методи гігієнічної оцінки, вимірювання, гранично допустимі норми, санітарні правила роботи з обладнанням, що вібрує, раціональні режими праці робітників вібронебезпечних професій, приклади виконання деяких розрахунків за даною тематикою – все це наведено в ДСН 3.3.6.039-99 «Державні санітарні норми виробничої загальної та локальної вібрації», наведених на платформі Moodle даної дисципліни за посиланням <https://exam.nuwm.edu.ua/course/view.php?id=5042> в розділі «Методичне забезпечення практичних робіт».

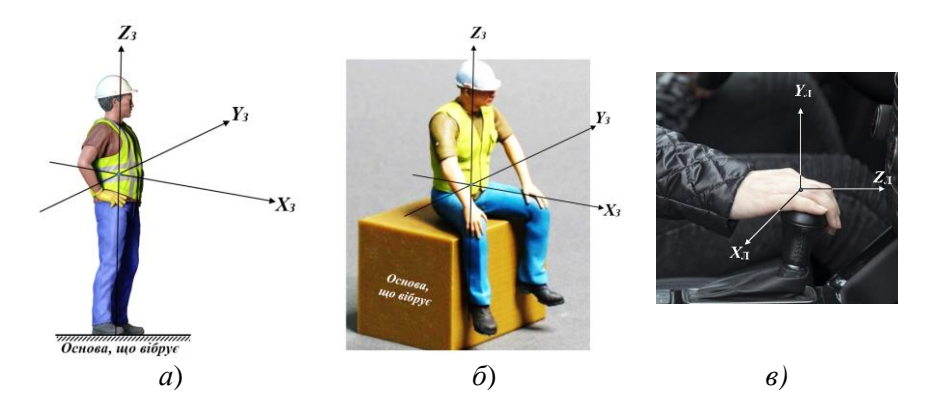

Рис. 8.2. Рекомендовані ДСН 3.3.6.039-99 напрями координатних осей при дії загальної вібрації: а) – положення стоячи; б) – положення сидячи; *в*) – при дії локальній вібрації

**Завдання 8.** Робоче місце оператора вібростенда, що створює гармонійні коливання з частотою *f* та амплітудою *A*, знаходиться на залізобетонній плиті масою *M*. За даними, наведеними в табл. 8.1, розрахувати віброізоляцію цієї плити для надання їй віброгасильних властивостей.

Таблиця 8.1

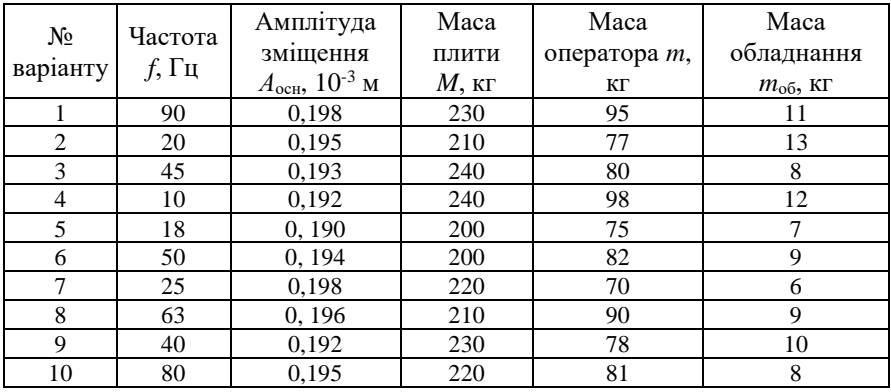

Вихідні дані до завдання 8

Приклад розв'язання даного завдання наведено в методичних вказівках [8], с. 21-23.

#### *Практичне заняття 9*

*Розрахунок режиму праці та відпочинку для працівників, що перебувають під впливом потужних джерел ІЧ випромінювання та виконують аварійно-ремонтні роботи в умовах підвищеної температури*

*Очікувані результати заняття:* здатність обґрунтовувати та розробляти заходи, спрямовані на забезпечення безпечної праці та запобігання виникненню нещасних випадків і професійних захворювань та контролю за додержанням НПАОП в умовах високої температури повітря робочої зони.

Підготовка до практичного заняття за даною темою полягає в опрацюванні розділу 2.7 (підрозділи2.7.1 та 2.7.2) навчального посібника «Виробнича санітарія» [1] (URL :<http://ep3.nuwm.edu.ua/2047/> ). Також доцільно ознайомитись з нормативним документом - ДСН 3.3.6.042-99 «Санітарні норми мікроклімату виробничих приміщень» (URL [https://zakon.rada.gov.ua/rada/show/va042282-99#Text\)](https://zakon.rada.gov.ua/rada/show/va042282-99#Text), особливо – з розділом 2 Основні вимоги до засобів нормалізації мікроклімату та теплозахисту, де йдеться про захист працівників від негативного впливу підвищеної температури та інфрачервоного (ІЧ) опромінення.

На практичному занятті необхідно вирішити три завдання:

*Завдання 9.1.* Визначити необхідні значення температури та швидкості руху повітря при повітряному душуванні робочих місць, де теплове опромінення працівників перевищує 350 Вт/м<sup>2</sup>.

Це завдання вирішується за допомогою таблиці 3 ДСН 3.3.6.042-99 (URL : [https://zakon.rada.gov.ua/rada/show/va042282-99#Text\)](https://zakon.rada.gov.ua/rada/show/va042282-99#Text)<sup>2</sup>, в якій, у відповідності до заданої категорії праці (табл. 9.1), температури повітря в робочій зоні, швидкості руху повітря та інтенсивності ІЧ опромінення потрібно вибрати температуру повітря в струмені, що душує.

 $\overline{a}$ 

<sup>2</sup> Рекомендується не закривати цей файл впродовж розв'язання всіх трьох завдань даного заняття.

Таблиця 9.1

| Варіант                     | Категорія праці     | Температура<br>повітря в<br>робочій зоні, °С | Швидкість<br>pyxy<br>повітря, м/с | Інтенсивність ІЧ<br>опромінення,<br>$Br/m^2$ |
|-----------------------------|---------------------|----------------------------------------------|-----------------------------------|----------------------------------------------|
|                             | 2                   | 3                                            | 4                                 | 5                                            |
|                             | Легка Іа            | 27                                           |                                   | 700                                          |
| $\mathcal{D}_{\mathcal{L}}$ | Легка Іб            | 26                                           |                                   | 1200                                         |
| $\mathcal{R}$               | Серед. важкості Па  | 26                                           | $\overline{2}$                    | 1000                                         |
| 4                           | Важка               | 25                                           | 3                                 | 2100                                         |
| $\overline{5}$              | Легка Іа            | 26                                           | $\overline{2}$                    | 2000                                         |
| 6                           | Важка               | 25                                           | 3                                 | 1200                                         |
| 7                           | Легка Ia            | 25                                           | $\overline{2}$                    | 1750                                         |
| 8                           | Легка Іб            | 26                                           | 3                                 | 2450                                         |
| 9                           | Важка               | 26                                           | 3.5                               | 1600                                         |
| 10                          | Серед. важкості ІІб | 27                                           | 2                                 | 450                                          |

Вихідні дані до завдання із захисту працівників від впливу підвищеної температури та ІЧ опромінення

*Завдання 9.2.* Керуючись заданими в табл. 9.1 умовами праці, встановити тривалість безперервної роботи і регламентованих перерв в роботі працівників, понад 25 % поверхні тіла яких піддається впливу інфрачервоного опромінення.

Розв'язання цього завдання здійснюється за допомогою таблиці 4. ДСН 3.3.6.042-99, де наведені дані допустимої тривалості безперервного інфрачервоного опромінення та регламентованих перерв при дії на працівників джерел IЧ опромінення різної (від 350 до 2450 Вт/м<sup>2</sup>) потужності.

*Завдання 9.3.* На дільниці термічної обробки деталей сталася аварія вентиляційної системи і системи повітряного душування робочих місць внаслідок чого температура в приміщенні встановилася на рівні, наведеному в таблиці 9.2. Обсяг робіт з аварійного ремонту вентиляційної системи оцінюється фахівцями у 40 людино-годин. Ремонтна бригада складається з 5 робітників, і керівництво підприємства сподівається на завершення ремонтних робіт за одну робочу зміну (8 год.). Керуючись вимогами табл. 5 ДСН 3.3.6.042-99 [1], визначте допустиму тривалість неперервної роботи і необхідну тривалість

перерви в роботі для заданої температури в зоні аварійно-ремонтних робіт і спрогнозуйте реальну їх тривалість за умови відсутності підмінного персоналу.

Таблиня 9.2.

Показники температури в зоні аварійно-ремонтних робіт з відновлення вентиляційної системи дільниці термічної обробки деталей

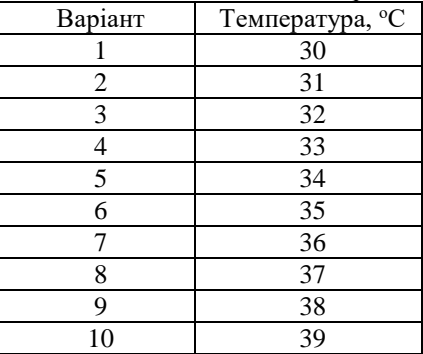

*Зауваження 1*: оскільки в табл. 5 [1] наведені тільки парні значення температури, то тривалості одноразових періодів праці і відпочинку для непарних значень температури повітря знаходяться методом інтерполяції.

*Зауваження 2*: для прогнозування тривалості аварійно-ремонтних робіт з урахуванням їх циклічності, необхідно визначити час одного циклу (робота плюс відпочинок), додавши тривалість роботи Т<sub>р</sub> до тривалості відпочинку Т<sub>в</sub> і визначити, в скільки разів тривалість циклу перевищує тривалість роботи. Помноживши орієнтовний термін виконання робіт (в нашому випадку  $T_0 = 8$  год.), на отримане число, матимемо прогнозний термін виконання аварійно-ремонтних робіт  $T_{\pi}$  в умовах високої температури при дотриманні норм охорони праці для персоналу ремонтної бригади:

$$
T_{\pi} = T_o \cdot \frac{T_p + T_B}{T_p}.
$$
 (8.1)

#### *Практичне заняття 10*

#### *Розрахунок допустимого часу перебування працівників в магнітному полі та в електромагнітному полі.*

*Очікуваний результат заняття:* набуття компетенції щодо здатності обґрунтовування та розробки заходів, спрямованих на забезпечення безпеки праці та запобігання виникненню нещасних випадків і професійних захворювань на прикладі роботи людей в електричному полі промислової частоти.

Підготовка до заняття передбачає повторення лекційного матеріалу за темою практичного заняття, перегляд розділу 2.6 навчального посібника «Виробнича санітарія» [1] (URL: [http://ep3.nuwm.edu.ua/2047/\)](http://ep3.nuwm.edu.ua/2047/) і ознайомлення з ДСНіП 3.3.6.096-2002 «Державні санітарні норми та правила при роботі з джерелами електромагнітних полів» (URL: <https://zakon.rada.gov.ua/laws/show/z0203-03#Text> ).

Під час заняття за варіантом вихідних даних, що надає викладач, необхідно розв'язати два завдання.

*Завдання 10.1*. Розрахувати припустимий час перебування працівників в електричному полі (ЕП) промислової частоти постійної напруженості, якщо напруженість електричного поля становить (табл. 9.1)

Таблиця 10.1

Вихідні дані для розрахунку припустимого часу перебування працівників в електричному полі (ЕП) промислової частоти постійної напруженості

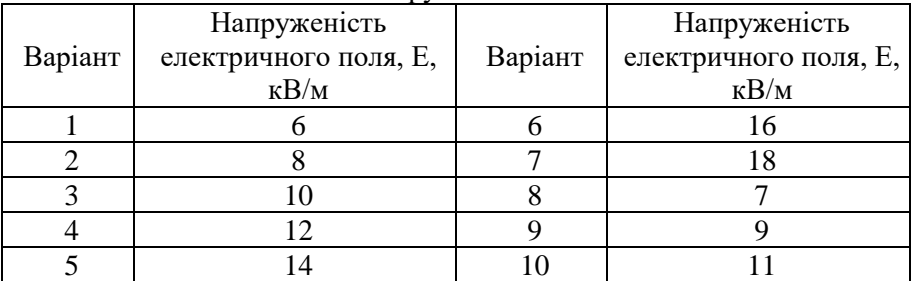

*Зауваження:* в діапазоні напруженостей електричного поля від 5 до 20 кВ/м припустимий час знаходження працівника в цьому полі  $T_{\text{nn}}$  (в годинах) розраховується за формулою

$$
T_{\rm np} = \frac{50}{E} - 2,\tag{9.1}
$$

де Е – напруженість електричного поля промислової частоти в контрольованій зоні, кВ/м.

Оскільки працівники впродовж робочої зміни можуть перебувати на робочих місцях з різними значеннями напруженості електричного поля, то практичний інтерес являє наступне завдання:

*Завдання 10.2.* Впродовж робочої зміни працівник почергово буває в чотирьох контрольованих зонах з напруженостями електричного поля промислової частоти, значення яких вказані в табл. 9.2. В кожній контрольованій зоні працівник знаходиться впродовж часу, що також вказаний в табл. 9.2. Необхідно розрахувати  $T_{\text{ex}}$  – час, еквівалентний за біологічним ефектом перебуванню в електричному полі промислової частоти нижньої границі нормованої напруженості.

Таблиця 10.2

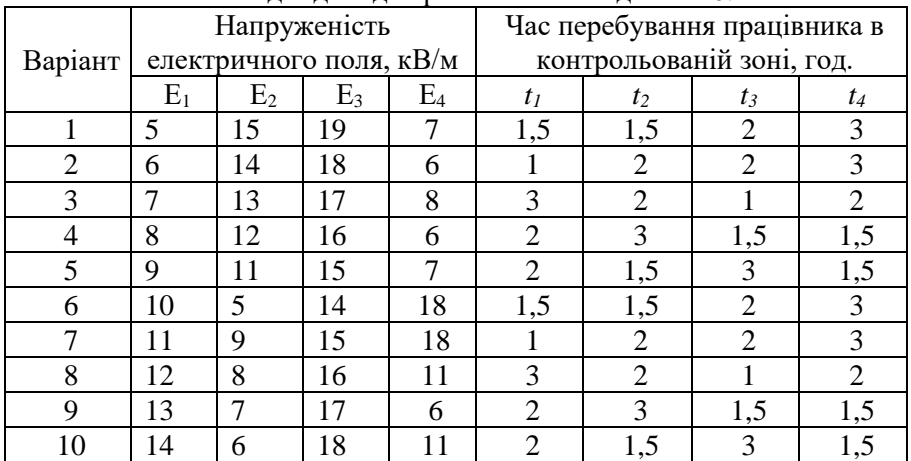

Вихідні дані для розв'язання завдання 10.2

*Зауваження:* як зазначено на с. 176 навчального посібника [1] та в розділі 4.2.6 ДСНіП 3.3.6.096-2002, час, еквівалентний за біологічним ефектом перебуванню в електричному полі промислової частоти нижньої границі нормованої напруженості розраховується за формулою, яка для нашого випадку має вигляд

$$
T_{\text{eKB}} = 8 \left( \frac{t_{E_1}}{T_{E_1}} + \frac{t_{E_2}}{T_{E_2}} + \frac{t_{E_3}}{T_{E_3}} + \frac{t_{E_4}}{T_{E_4}} \right),
$$
\n(9.2)

де значення *Т<sup>Е</sup>1*, *Т<sup>Е</sup>2*, *Т<sup>Е</sup>3, Т<sup>Е</sup>4* - припустимий час перебування в електричному полі промислової частоти для відповідних контрольованих зон, який розраховується за формулою (9.1).

## **2. ВКАЗІВКИ ДО САМОСТІЙНОЇ РОБОТИ**

Розподіл годин самостійної роботи для студентів *денної форми навчання* наступний:

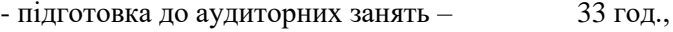

- підготовка до контрольних заходів – 36 год.

- самостійне опрацювання деяких тем курсу – 45год. (див. п. 2.1)

Всього самостійна робота: 114 год.

Розподіл годин самостійної роботи для студентів *заочної та дистанційної форми* навчання наступний:

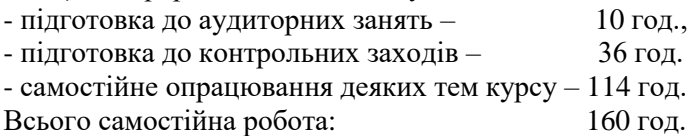

#### *2.1. Самостійне опрацювання деяких тем теоретичного курсу.*

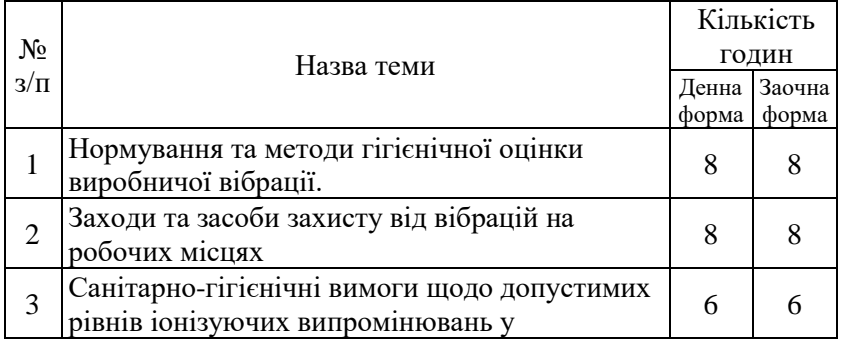

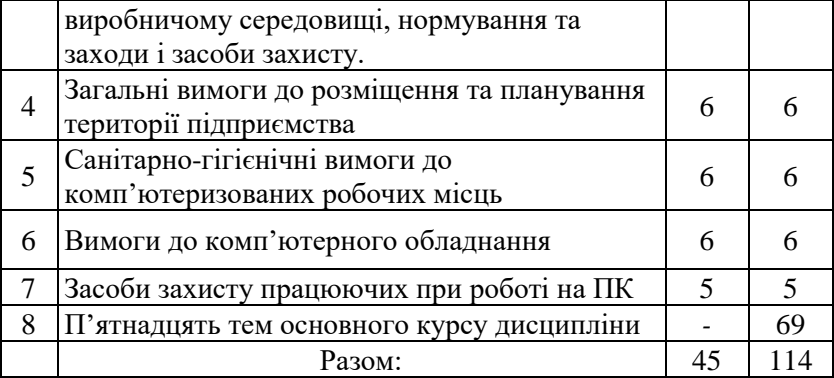

Підсумком самостійної роботи здобувача вищої освіти денної і заочної форм навчання є складання письмового звіту за вказаними темами, який виконується у вигляді окремого звіту.

Звіт складається з плану, основної частини, списку використаної літератури та додатків (при необхідності).

Загальний обсяг звіту визначається з розрахунку 0,2 – 0,5 сторінки на 1 годину самостійної роботи для здобувачів вищої освіти денної форми навчання і 0,15-0,30 сторінки для здобувачів вищої освіти, що навчаються заочно чи дистанційно.

Звіт оформлюється на стандартному аркуші паперу формату А4 (210x297) з одного боку. Поля: праве – 10 мм, верхнє, нижнє, ліве - 20 мм. Звіт, за вказівкою викладача, надсилається на навчальну платформу Moodle, або електронну пошту викладача, або подається на електронному носії.

Захист звіту про самостійну роботу відбувається у терміни, обумовлені викладачем.

### **3. КРИТЕРІЇ ОЦІНЮВАННЯ ЗНАНЬ ЗДОБУВАЧІВ ВИЩОЇ ОСВІТИ**

Поточний контроль знань полягає в оцінюванні рівня підготовленості здобувачів вищої освіти до виконання конкретних видів робіт, повноти та якості засвоєння здобувачами вищої освіти навчального матеріалу за темами та змістовими модулями навчальної дисципліни.

Оцінювання завдань поточного контролю проводиться з розрахунку від 0 до 100 балів – при поточному та проміжному контролі знань.

Здобувач вищої освіти може одержати залік, якщо він виконав усі види робіт, передбачені робочою програмою, та накопичив не менше 60 балів, відведених для їх оцінювання з семестрового контролю.

**Розподіл балів** для оцінювання знань здобувачів вищої освіти денної форми навчання з дисципліни.

Максимум за одне тестування (ННЦНО) з лекційних занять – 20 балів, за два тестування – 40 балів (максимально).

Викладач на практичних заняттях, залежно від теми, може виставити максимум 4-5 балів за одне практичне заняття. У підсумку це становить  $40$  балів.

При несвоєчасному відпрацюванні практичного заняття кількість балів зменшується в два рази.

**Розподіл балів** для оцінювання виконання практичних завдань здобувачами вищої освіти наступний:

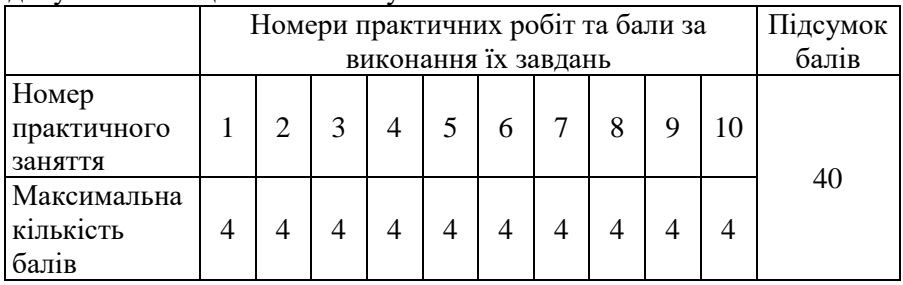

Оцінювання практичних робіт:

0% від максимальної кількості балів за одне практичне заняття – завдання не виконано;

40% – завдання виконано частково та містить суттєві помилки методичного або розрахункового характеру;

60% – завдання виконано повністю, але містить суттєві помилки у розрахунках або в методиці;

80% – завдання виконано повністю і вчасно, проте містить окремі несуттєві недоліки (розмірності, висновки, оформлення тощо);

100% – завдання виконано правильно, вчасно і без зауважень.

Відпрацювання практичних занять обов'язкове.

Оцінювання звіту за самостійну роботу – до 20 балів.

Підсумок: 40 балів.

Додаткові (заохочувальні) бали:

- участь у науково-практичних конференціях – 5 балів;

- участь у науковій кафедральній роботі – 10 балів.

Здобувачеві вищої освіти заочної форми навчання індивідуальне завдання видається під час настановної сесії або у міжсесійний період.

Захист індивідуального завдання здобувачів вищої освіти заочної форми навчання відбувається під час екзаменаційної сесії у формі співбесіди з виклалачем.

*Шкала оцінювання знань здобувачів вищої освіти денної форми навчання*

| Аудиторна та самостійна робота   Підсумковий модуль   Усього |      |           |
|--------------------------------------------------------------|------|-----------|
| J-60                                                         | 0-40 | $0 - 100$ |

*Шкала оцінювання знань здобувачів вищої освіти заочної форми навчання*

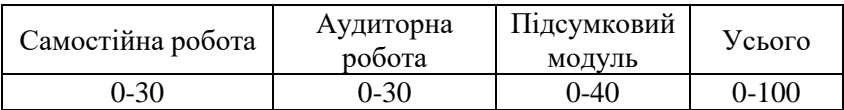

*Критерії оцінювання навчальних досягнень здобувача вищої освіти* 

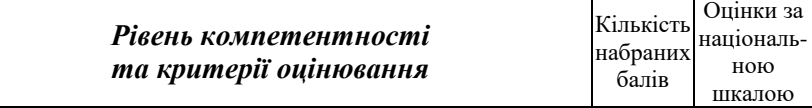

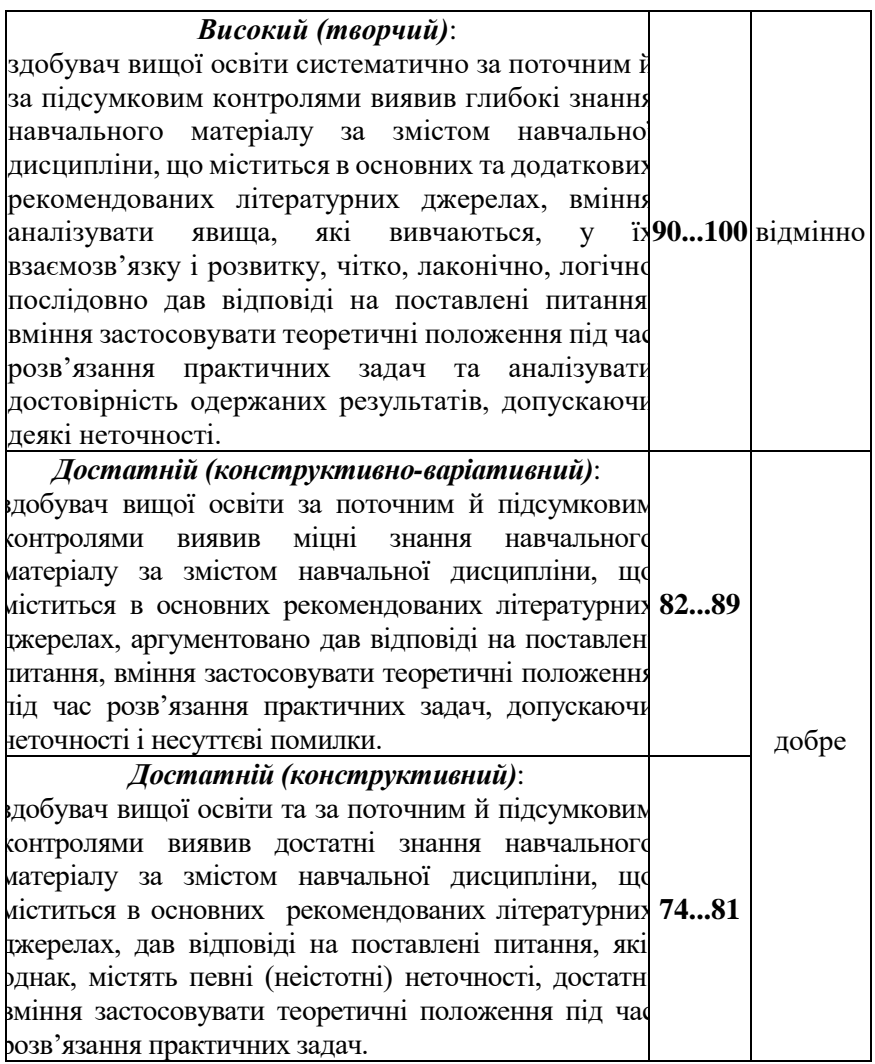

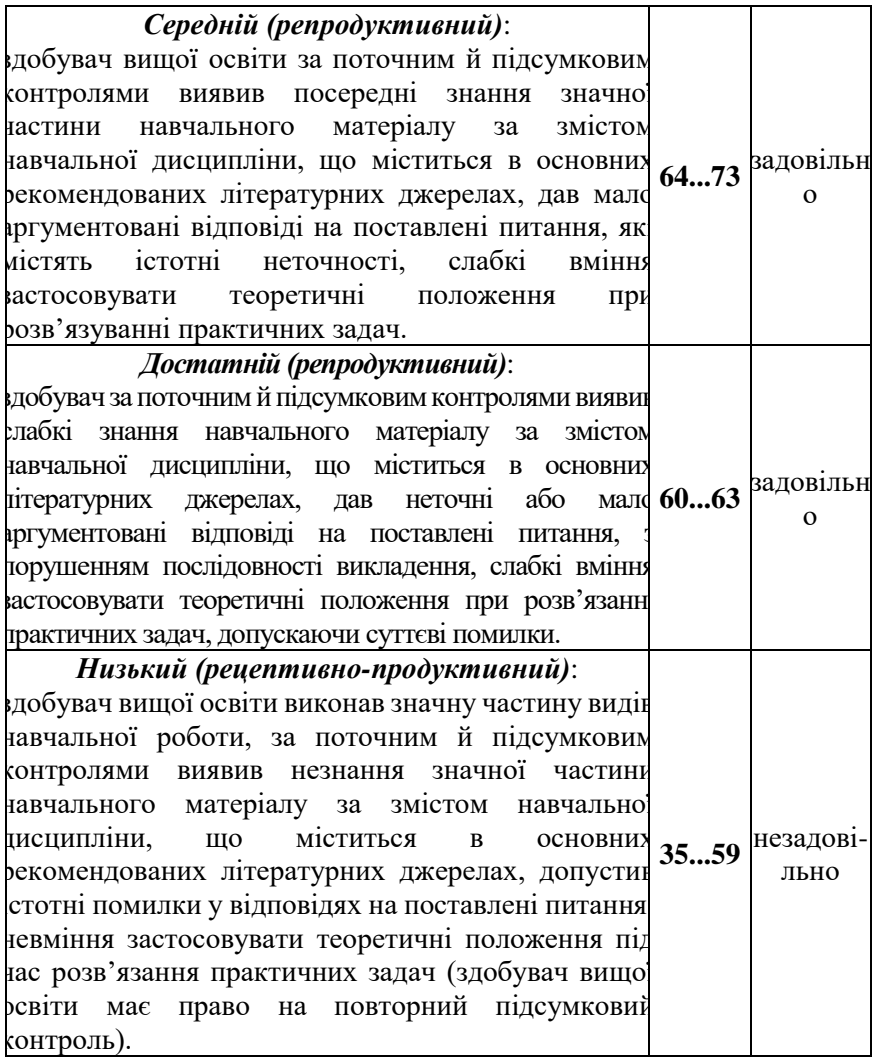

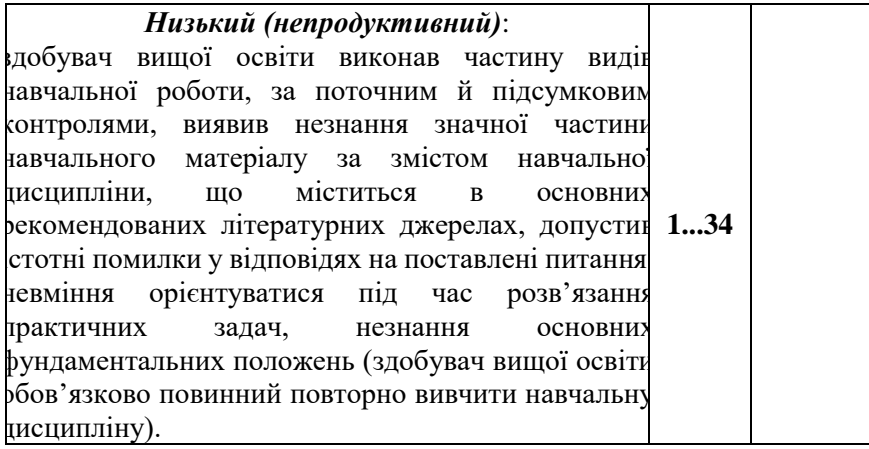

1. Виробнича санітарія : навч. посібник / Ткачук К. Н., Филипчук В. Л., Каштанов С. В., Запарний В. В., Москальова В. М., Ткачук К. К., Полукаров Ю. О. ; за редакцією Ткачука К. Н. Рівне : НУВГП, 2012. 443 с. URL: <http://ep3.nuwm.edu.ua/2047/>

2. ДСН 3.3.6.042-99 «Санітарні норми мікроклімату виробничих приміщень». URL: [https://zakon.rada.gov.ua/rada/show/va042282-99\)](https://zakon.rada.gov.ua/rada/show/va042282-99)

3. Гнєушев В. О. Вентиляція і пневматичний транспорт. Навч. посібник. Рівне: НУВГП, 2010. 138 с. URL:<http://ep3.nuwm.edu.ua/1623/>

4. ДСН 3.3.6.037-99 Санітарні норми виробничого шуму, ультразвуку та інфразвуку. URL: [http://arm.te.ua/docs/DSN-3.3.6.037-](http://arm.te.ua/docs/DSN-3.3.6.037-99.pdf) [99.pdf](http://arm.te.ua/docs/DSN-3.3.6.037-99.pdf)

5. ДБН В.1.1-31:2013 Захист територій, будинків і споруд від шуму. URL: <https://cutt.ly/sxJ7SqE>

6. ДБН В.2.5-28:2018 Природне і штучне освітлення. URL: [https://dbn.co.ua/load/normativy/dbn/dbn\\_v\\_2\\_5\\_28/1-1-0-1188#load](https://dbn.co.ua/load/normativy/dbn/dbn_v_2_5_28/1-1-0-1188#load)

7. ДСНіП 3.3.6.096-2002 «Державні санітарні норми та правила при роботі з джерелами електромагнітних полів». URL: <https://zakon.rada.gov.ua/laws/show/z0203-03#Text> )

8. Методичні вказівки до практичних занять «Розрахунки віброізоляції у галузі машинобудування» з дисципліни «Безпека виробничих процесів і устаткування» для студентів спеціальності 263 «Цивільна безпека» денної і заочної форми навчання / уклад. І. О. Мезенцева, Н. Є. Мовмига, О. В. Османова. Харків : НТУ «ХПІ», 2022. 36 c. URL: [https://repository.kpi.kharkov.ua/server/api/core/bitstreams/1c438d0b-](https://repository.kpi.kharkov.ua/server/api/core/bitstreams/1c438d0b-254d-441d-af77-1d515513af8c/content)

[254d-441d-af77-1d515513af8c/content](https://repository.kpi.kharkov.ua/server/api/core/bitstreams/1c438d0b-254d-441d-af77-1d515513af8c/content)

9. ДСН 3.3.6.039-99. Державні санітарні норми виробничої загальної та локальної вібрації. URL: [http://arm.te.ua/docs/DSN\\_3.3.6.039-](http://arm.te.ua/docs/DSN_3.3.6.039-99.pdf) [99.pdf](http://arm.te.ua/docs/DSN_3.3.6.039-99.pdf)

*Решта літературних джерел і дані для їх пошуку вказані безпосередньо в тексті кожної практичної роботи.*

### **4.1.Інформаційні ресурси**

1. Наукова бібліотека НУВГП – м. Рівне, вул. Олекси Новака, 75. URL: <http://lib.nuwm.edu.ua/>

2. Обласна наукова бібліотека – м. Рівне, майдан Короленка, 6. URL: [http://libr.rv.ua](http://libr.rv.ua/)

3. Верховна Рада України. URL: [http://www.portal.rada.gov.ua](http://www.portal.rada.gov.ua/)

4. Кабінет Міністрів України. URL: [http://www.kmu.gov.ua](http://www.kmu.gov.ua/)

5. Міністерство праці та соціальної політики України. URL: <https://www.msp.gov.ua/>

6. Управління Держпраці у Рівненській області. URL: <http://rv.dsp.gov.ua/>

7. Журнал Промислова безпека». URL: <http://prombezpeka.com/>

8. Журнал «Охорона праці». URL: <http://ohoronapraci.kiev.ua/>

9. Державна служба України з надзвичайних ситуацій. URL: <http://www.dsns.gov.ua/>